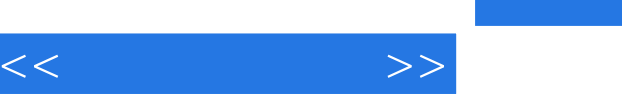

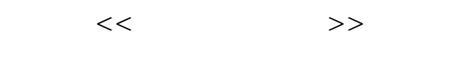

- 13 ISBN 9787542738363
- 10 ISBN 7542738364

出版时间:2008-1

页数:217

字数:385000

extended by PDF and the PDF

http://www.tushu007.com

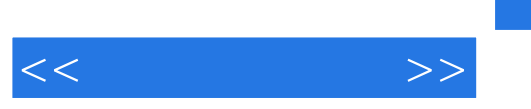

Power Point 2003

Windows XP Word 2003 Excel 2003

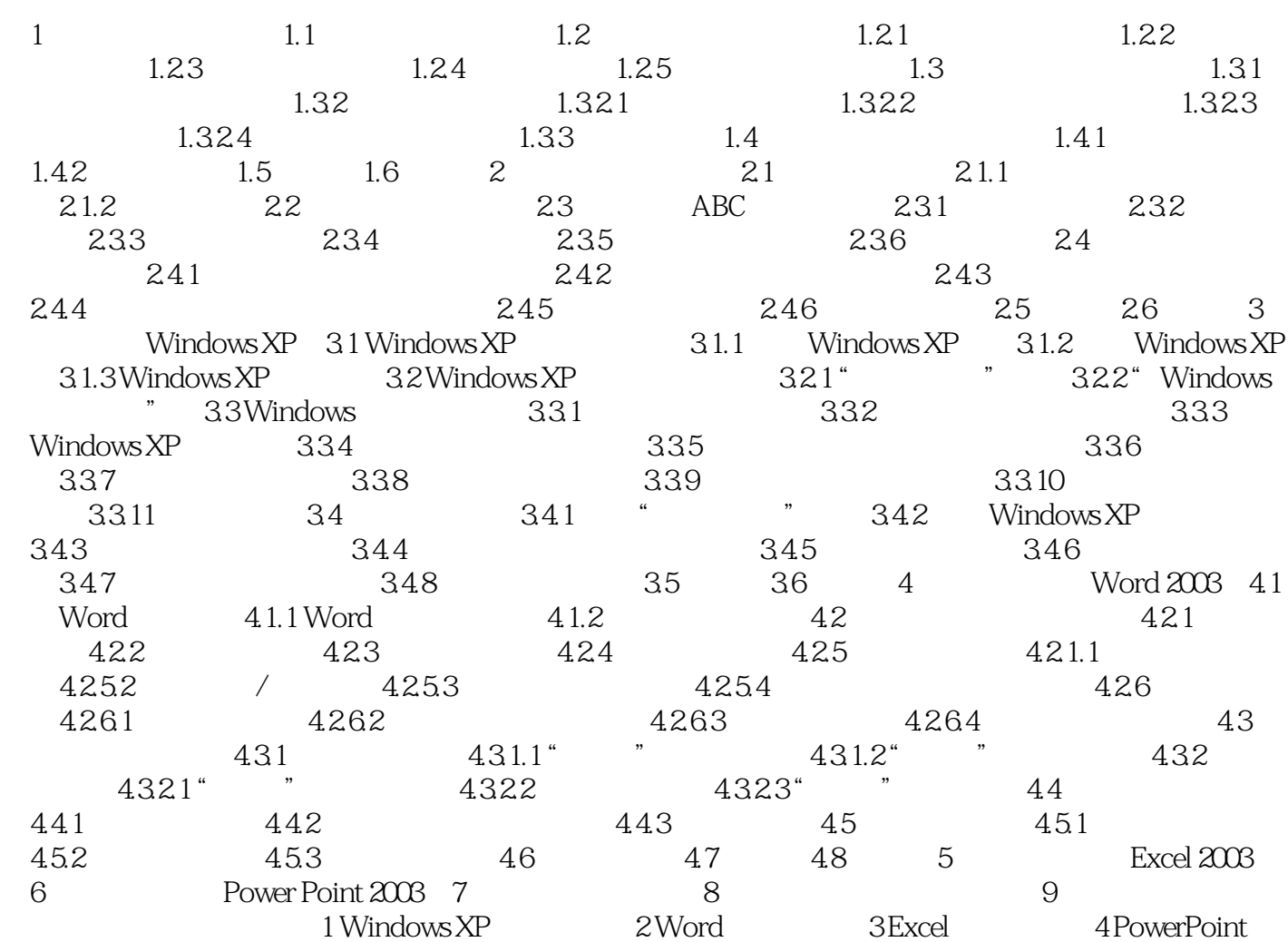

 $5$ 

 $<<\qquad \qquad >>$ 

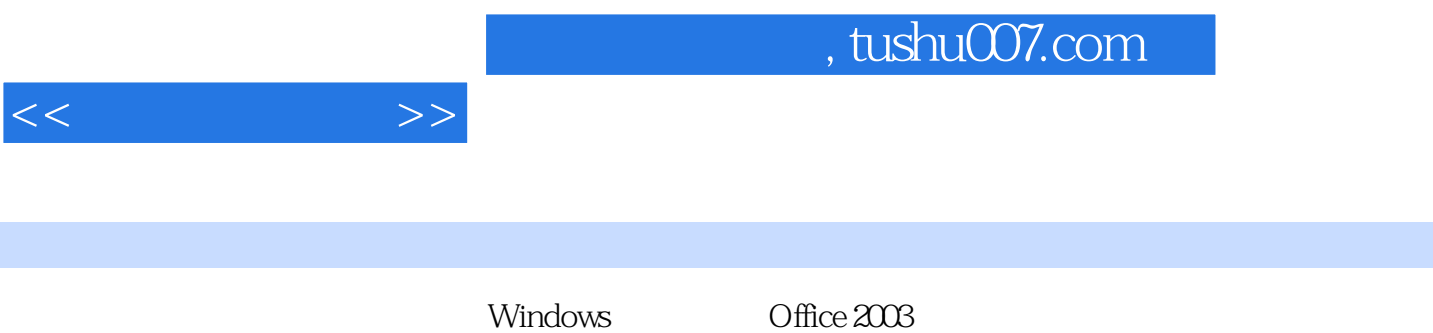

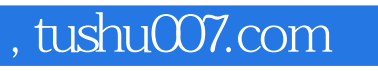

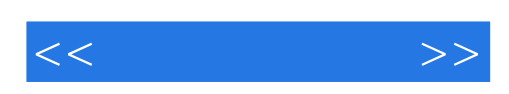

本站所提供下载的PDF图书仅提供预览和简介,请支持正版图书。

更多资源请访问:http://www.tushu007.com